### TUGboat, Volume 3, No. 2

-

ł

\*\*\*\*\*\*\*\*\*\*\* **Fonts**  \*\*\*\*\*\*\*\*\*\*\*

#### **A FORTRAN VERSION OF METAFONT**

# **Sao** Khai Mong Electrocon International, Inc. 611 Church Street, **Ann** Arbor, Michigan **48105**

I have been using a Fortran **77** version of **METAFONT** which was developed for Harris Computera. This program was **translated** from the Stanford **SAIL** version of the program. The intent **was to use METAFONT** to design characters for the **Burmese** script and eventually to use it in something similar to TFX. The program is, of course, useable for scripts other than Burmese.

The conversion from Sail to Fortran **77** was, for **the** most part, straightforward. A direct &atament-for-statement substitution **wae** possible for the major part of the code. However, there were a **few** problem areae that did not lend themselves to this method. Among the major things that Fortran **7'7** mly lacked **were:** 

- **Recursive** procedure **calls**
- Strings as nice as those of SAIL
- Caae statements
- **Macro calls**
- Bit manipulations

**Each** of the problem points was solved in an **ad**hoc fashion. Because of this, the translation is not as neat and tidy **as** I would **have** liked. No attempt was made to adhere **too** closely to the **ANSI** standards for Fortran **77.** The data structures and tables **used** by the program are **an** exact copy of the SAIL version. The translated program turns out to be 2-**1/2** to 3 times more lengthy than the SAIL version **tn** terms of line count. The translation effort took about **six** weeks of night and weekend work includ**ing** debugging and testing.

**Harria** Fortran has several nonstandard features which I used extensively to apeed up the translation. It supports a 48-bit integer word as well as bitwise logical operations on them which was quite essential for the direct translation. Memory limitations were not a concern as the machine **can address** up to 3 megabytes. A **1024x640** raster map was accommodated with no problems. Harris Fortran also supported additional control structures, as well as type checking of variables, which were **very** useful.

The only output device and display mode currently implemented **is** a **DEC VT-100** fitted with the VT-640 Retrographics board. The characters

**drawn** by the program **can** only be viewed in the "drawdisplay" mode. Unfortunately, no suitable hardcopy device is available for the **resulta** to be shown here. (Using a Tektronix terminal in the point-plot mode was found to be unbearably slow.) None of the extensive output routines that I received have **been** translated yet. This includes output for TFX. I neither have a suitable Pascal compiler nor a working T<sub>I</sub>X program to motivate me to take on the task. However, except for these points, the pro**gram** does work almostexactly **as** described in- the book "TFX and **METAFONT**." I do believe that I have captured most of the heart and sole described in the book. **METAFONT** programs from Stanford run with no problems after suitable conversion of the SUM character set to the standard ASCII set.

I have found **METAFONT** to be quite **adequate**  for defining the Burmese script. The script has evolved from the **Pali** and Sanskrit languages, and to simplify things, may be said **to** consist of arcs and straight lines. I felt that there was a lot of room for improving the **quality** of the fonts as well as introducing new ones. The script does not have a **very** long tradition of commercial printing as in the West, and hopefully, there is not yet too much inertia about accepting new ideas.

People interested in obtaining a copy of the pro**gram** may contact me.

**Warnings** & **Limitations** 

### *Charting* **the Generation Gulf**

Until TEX82 is universal, a major source of incompatibility among T<sub>RX</sub> sites will be the difference in available features awing to the difference in creation dates of the program. Even at a single site, many failures to run a TEX job successfully are the consequence of unknowingly using a lese-than-current version of TEX. If some macro that you think should work just won't, it's worth trying to determine the age of your TEX, and here's a quick way to do it.

In the errata list distributed with each issue of TUGboat, additions are dated. Select a suitable item from each generation, and **enter** these items in chronological order to an on-line TFX session; the first failure will date your program with reasonable accuracy. The following items **were** suggested during a problems session at the **July** meeting.

- TEX80: the last ...: \let or \specskip(digit)

- since October 1, 1980: \topsep (note true and magnification may not be implemented even if other items in this group have been)
- since February 4, 1981: \hbox par SIZE $\{ \ldots \}$
- $-$  since June 30, 1981: \ifx (cs1)(cs2){(true text)}\else{(false text)}

(At the meeting,  $\cdot$  ) =2 was suggested for the last group; when tested at AMS, however, it gave no error message, although it was not acted on.)

The version of TEX in production at the Math. Society is current as of March 1981. The following log resulted from performing the suggested tests. Note that at least one font code must be assigned to avoid the error "Whoa---you have to assign a font first."

## Otex

AMS TeX varsize of 11500 created Wednesday, August 18, 1982 16:07:51

```
this run of TeX begun:
  Thursday, September 2, 1982 13:08:52
*\font a=car10 \:a
*\let \a=\alpha
*\topsep{\vskip 23pt}
*\hbox par SIZE{a}
*\chcode =0*<sub>100</sub>*\ifx\a\alpha{aa}\else{bb}
  Undefined control sequence.
\mathbf{1}(*) \ifx
         \a\alpha{aa}\else{bb}
\mathbf{r}
```
 $\overline{a}$ 

Type x again to exit: xWo output file.

Once you have determined the appropriate date, it is advisable to apply all relevant errata to your reference copy of the TRX manual. This will save both time and embarrassment (from asking silly questions), until TFX82 redefines the problems.

**Barbara Beeton** 

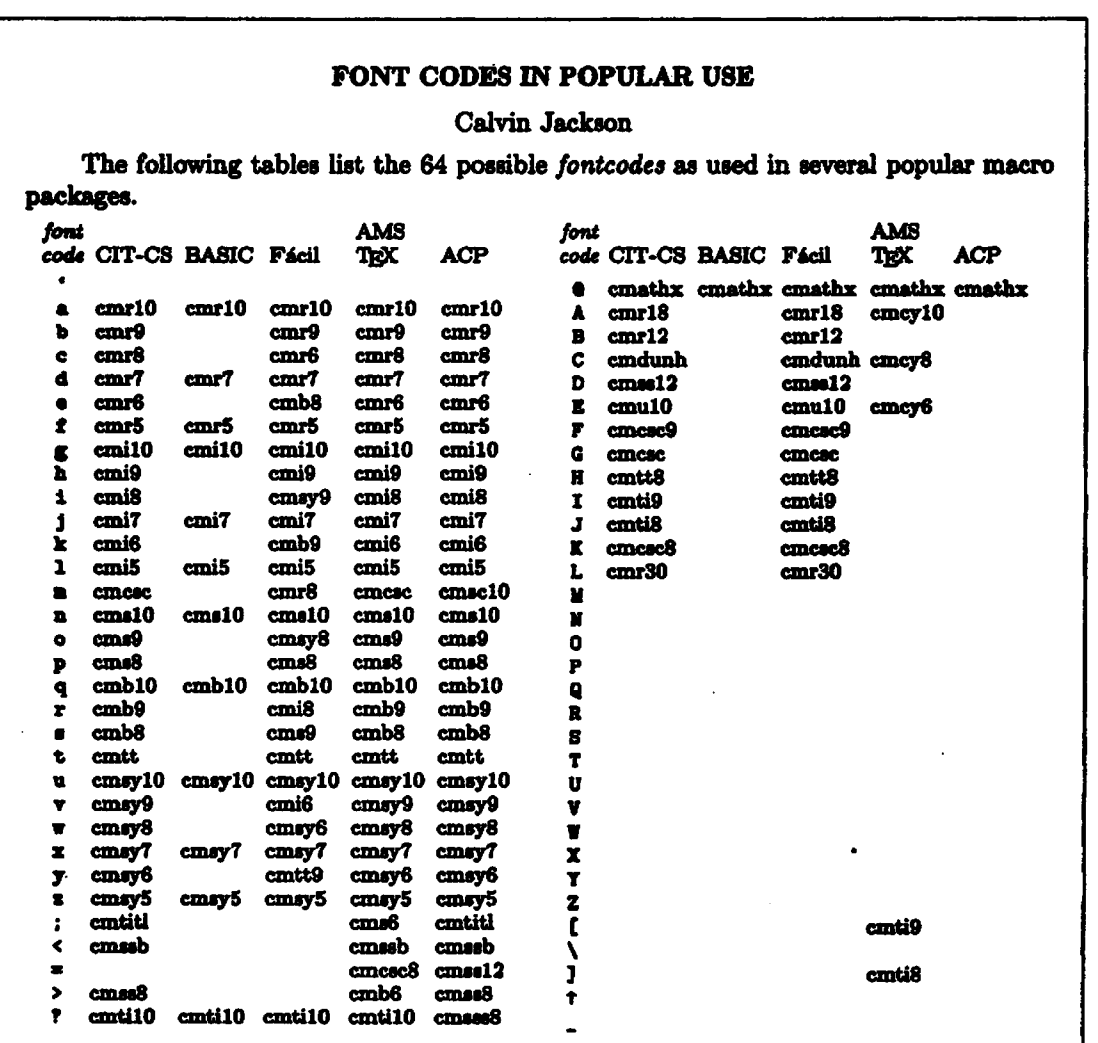